### **Дистанційне консультування з дипломних робіт для групи Тк-3**

# *Консультація 4.*

# **1.3. Виміри фігури, аналіз знятих вимірів**

Розглянемо зміст та обсяг цього розділу.

Сторінку оформіть згідно вимог:

- Шрифт Times New Roman;
- Розмір шрифту 14;
- Відступ між рядками 1,5.
- Назва сторінки Розмір шрифту 14, **Ж**

# *Приклад 1.*

1. Оформіть сторінку «**Виміри індивідуальної фігури**» наступним чином.

Виріб розробляється на індивідуальну фігуру. Згідно методики Центру розвитку моди та методики Мюллер і син для виконання креслення основи виробу необхідно зніти наступні виміри:

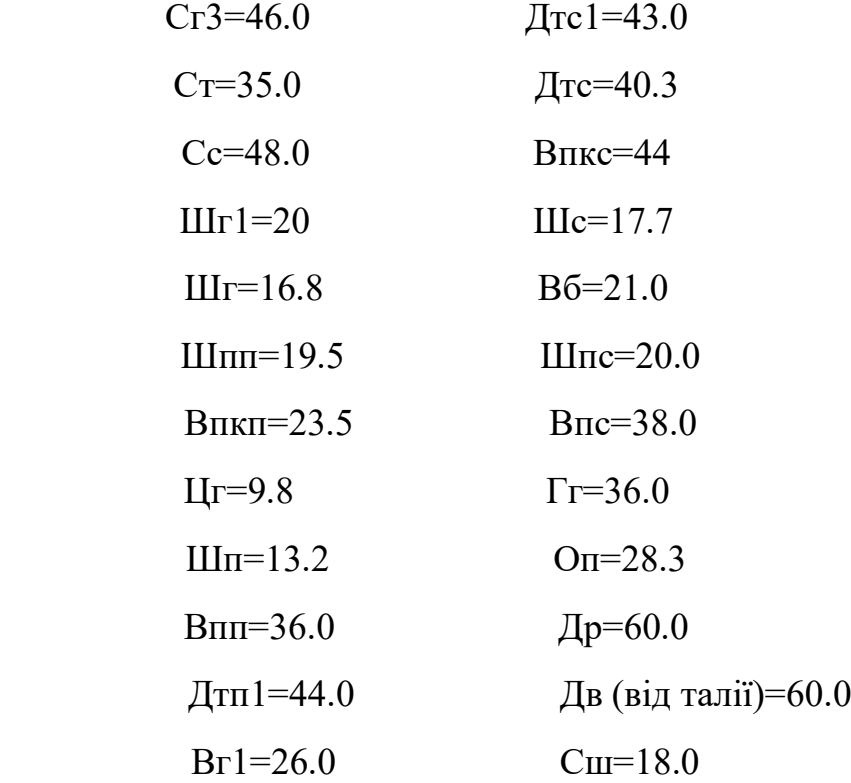

*Увага! Записуйте значення вимірів тієї індивідуальної фігури, на яку будете розробляти модель.*

*Примітка.* Приклади наведені з презентацій дипломних робіт випускників Мєлєнтьєвої О. та Мартиненко Я., випуск 2017 та Кудринської В., 2020

### **Виміри індивідуальної фігури (см)**

Модель сукні розроблялася на індивідуальну фігуру.

Сукня відрізна по лінії талії та має нижню частину складної форми. Тому, згідно методики Центру розвитку моди та методики Мюллер і син для виконання креслення основи сукні необхідно зняти наступні виміри для конструювання верхньої та нижньої частини виробу:

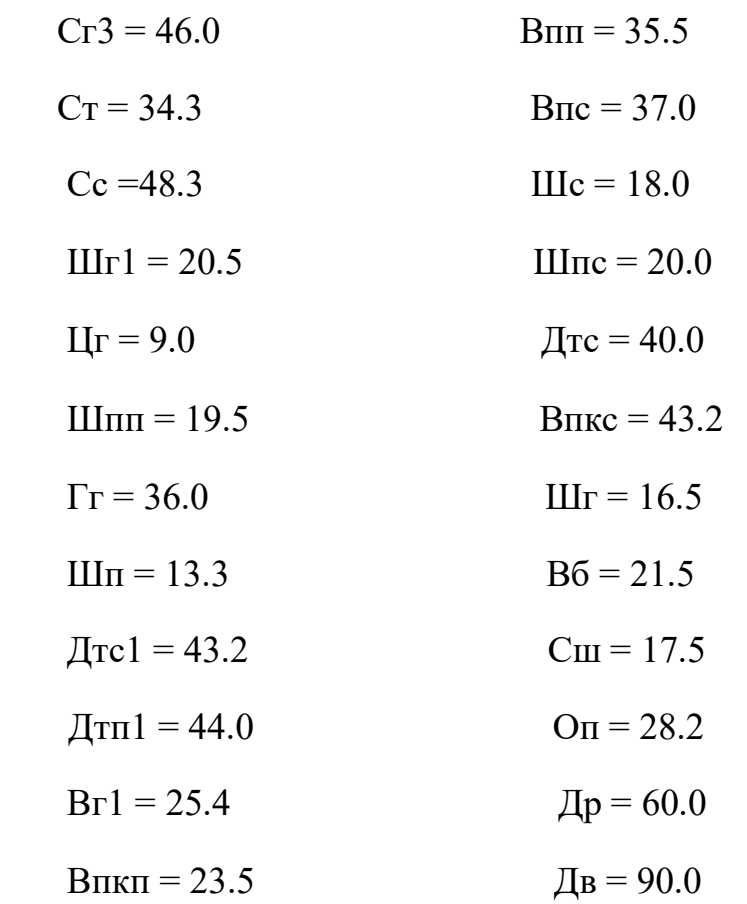

### **Виміри верхньої частини фігури (см)**

# **Виміри для спідниці (см)**

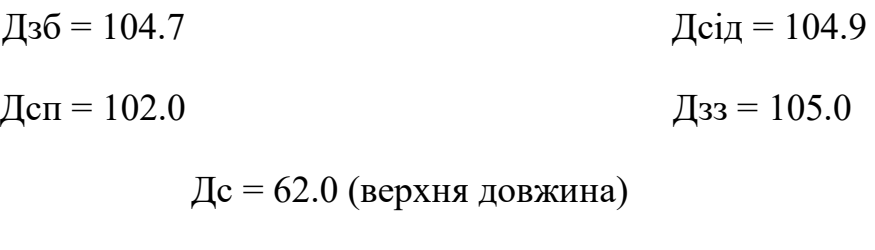

Дв = 90.0 (нижня довжина)

2. Оформіть сторінку «Аналіз знятих вимірів» (див. у власній папці «закрійника»).

Приклад 1.

# Аналіз знятих вимірів

- Встановлення розміру фігури: ٠
- $-3$  Dict  $-157$  cm  $-$  III
- Розмір 42, європейський 36
- Повнота  $(84.5 85.0 = -0.5) 1$
- Визначення постави та нахилу плечей за балансами:
- Баланс виробу:
- Дтп<sub>3</sub> Дтс<sub>4</sub> = 44.0 39.0 = 5.0 (норма 1.0÷1.5) перегнута постава зі збільшеним виступом грудей
- Баланс горловини:
- Дтс Гг = 37.0 37.5 = 0.5 (норма 4.0÷5.0) перегнута постава зі збільшеним виступом грудей
- Баланс пройми:
- Впс Впп = 36.0 35.0 = 1.0 (норма 1.5÷2.5) перегнута постава зі збільшеним виступом грудей
- Ракурс плечових суглобів:
- Шпс Шпп = 19.0 17.5 = 1.5 (норма 0.5÷1.0) перегнута постава зі збільшеним виступом грудей
- Постава фігури:
- Шс Шг = 16.7 16 = 0.7 (норма 0.5÷1.5)типова постава
- Нахил плечей спереду:
- Вг<sub>1</sub> Впкп = 25.0 23.0 = 2.0 (норма 2.0÷3.0) типовий нахил плечей
- Нахил плечей спини:
- Впкс Дтс<sub>1</sub> = 40,5 39 = 1,5 (норма 1÷2) типовий нахил плечей
- Висновок. Розмір фігури 157 85 84,5, І повнота, перегнута постава зі збільшеним виступом грудей і типовим нахилом плечей.

### *Приклад 2.*

# Аналіз знятих вимірів 1.Встановлення розміру фігури 3pict-170 Розмір - 45, європейській - 40 Повнота –  $(96 - 92 = 4)$ 2. Визначення постави нахилу плечей за балансами Баланс виробу:  $\text{Im}1 - \text{Re}1 = 43 - 40 = 3 - \text{neperkyra nocrавa}$ Баланс горловини: Дтс - Гг = 38 - 34 = 4 (норм 4 : 5) - типова постава Баланс пройми: Впс - Впп = 38 - 35,5 = 2,5 (норма 1,5 : 2,5) - типова постава Ракурс плечових суглобів: Шпс - Шпп = 20,5 - 19,5 = 1 (норма 0,5 : 1) - типова постава Постава фігури: Шс - Шг =17.5 - 16 =1,5 (норма 0,5:1,5) типова постава Нахилу плечей спереду: Br1 - Впкп=25 - 22=3,5 (норма 2:3) - типовий нахил плечей Нахил плечей спини: Влис - Дтс1= 43 - 41 =2 (норма 1 :2) - типовий нахил плечей

Висновок: Розміри фігури - (164-92-96), 1- повнота. Типова постава з типовим нахилом плечей

*Приклад 3.* 

### **Аналіз знятих вимірів (см)**

**1. Встановлення розміру фігури**  Зріст - 167

Розмір – 46, європейский – 40

Повнота –  $(96.6 - 92.0 = 4.6) - 11$ 

#### **2. Визначення постави та нахилу плечей за балансами**  Баланс виробу:

Дтс1 - Дтс1 = 44.0 – 43.2 = 0.8 (норма  $1.0 \div 1.5$ ) близько до типової постави

Баланс горловини:

 $\text{Tr}$ с –  $\Gamma$ г = 40.0 – 36.0 = 4.0 (норма 4.0 ÷ 5.0) типова постава Баланс пройми: Впс – Впп = 37.0 – 35.5 = 1.5 (норма  $1.5 \div 2.5$ ) типова постава Ракурс плечових суглобів: Шпс – Шпп = 20.0 – 19.5 = 0.5 (норма  $0.5 \div 1.0$ ) типова постава Постава фігури: Шс – Шг = 18.0 – 16.5 = 1.5 (норма  $0.5 \div 1.5$ ) типова постава Нахил плечей переду: Вг1 – Впкп = 25.4 - 23.5 = 1.9 (норма 2.0 ÷ 3.0) типовий нахил плечей Нахил плечей спинки Впкс – Дтс = 43.2 – 43.2 = 0 (норма  $1.0 \div 2.0$ ) похилі плечі **Висновок: розмір 167 – 92 – 96, ll – повнота. Типова постава з типовим нахилом плечей**

*Примітка. Приклади наведені з презентацій дипломних робіт випускників Мєлєнтьєвої О. та Мартиненко Я., випуск 2017 та Кудринської В., 2020*

3. Надруковані сторінки надішліть на перевірку на вказану пошту *[ch777mira@gmail.com](mailto:ch777mira@gmail.com)*